| Change Request #:                                                                                                    | 287                                                                                                    |
|----------------------------------------------------------------------------------------------------|----------------------------------------------------------------------------------------------------|
| Assigned OGC Document #:                                                                                                    | 13-035                                                                                                    |
| Name:                                                                                                    | *Panagiotis (Peter) A. Vretanos                                                                                                    |
| Organization:                                                                                                    | *CubeWerx Inc.                                                                                                    |
| Email:                                                                                                    | *pvretano@cubewerx.com                                                                                                    |
| Document Name/Version:                                                                                                    | *Web Feature Service 2.0 Interface Standard (also ISO 19142) / 2.0                                                                                                    |
| OGC Project Document:                                                                                                    | *09-025r1                                                                                                    |
| If this is a revision of a previous submission and you have a Change Request Number, then check here:  Enter the CR number here:  Enter the Revsion Number that you are revising here: |                                                                                                    |
|                                                                                                    |                                                                                                    |
| Title:                                                                                                    | * [WFS 2.0] Allow client to control which features in a join query are presented ir                                                                                                    |
| Source:                                                                                                    | *dandrosevic@galdosinc.com                                                                                                    |
| Work item code:                                                                                                    |                                                                                                    |
| Category: <b></b>                                                                                                    | * C (Functional modification of feature)                                                                                                    |
|                                                                                                    |                                                                                                    |
| Reason for change:                                                                                                    | At the moment a join query always returns tuples of feature types satisfying the join predicate. The problem with this is that in many cases the client only wants one (or a subset) of the feature types being queried. For example, the query "Find all roads that cross Algonquin Park" is a join query but the client only really wants the roads.                                                                                                    |
| Summary of change:                                                                                                    | I would like to suggest adding an optional element as a query projection clause. That element would specify which features will be included in the response to a query in case of a join query. We briefly discussed it during our last telecom. Currently all features are returned and it requires a client application to filter the response. That response can be quite big. Here is one option: <pre> <xsd:element name="ResultTypeName" substitutiongroup="fes:AbstractProjectionClause" type="fes:ResultTypeNameType"></xsd:element> <xsd:simpletype name="ResultTypeNameType"> <xsd:simpletype name="ResultTypeNameType"> <xsd:simpletype name="ResultTypeNameType"> </xsd:simpletype> </xsd:simpletype></xsd:simpletype></pre> NCName is needed for aliases and QName is for features without |

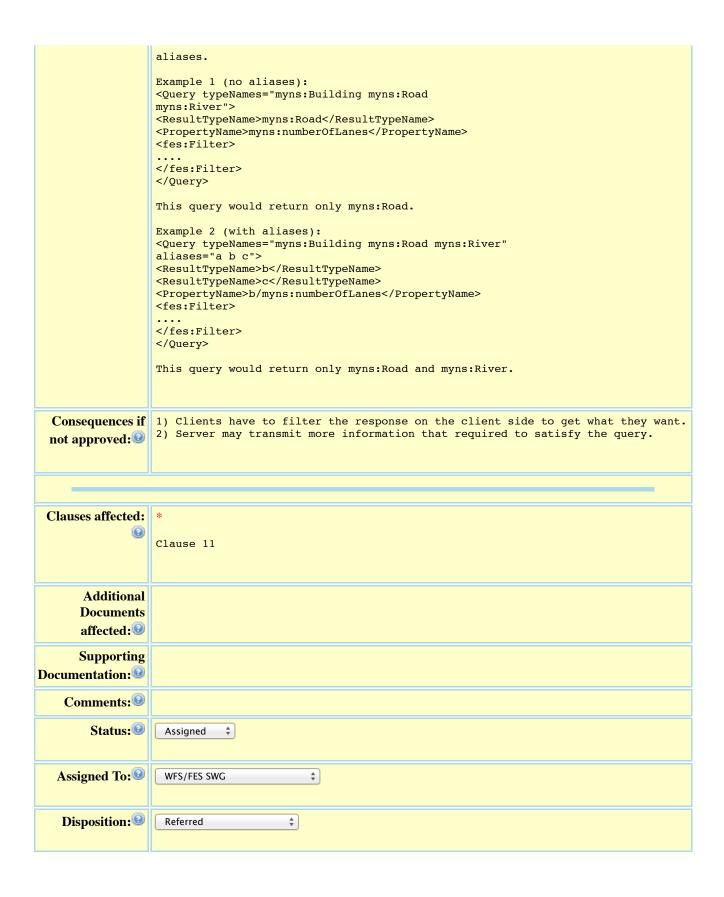